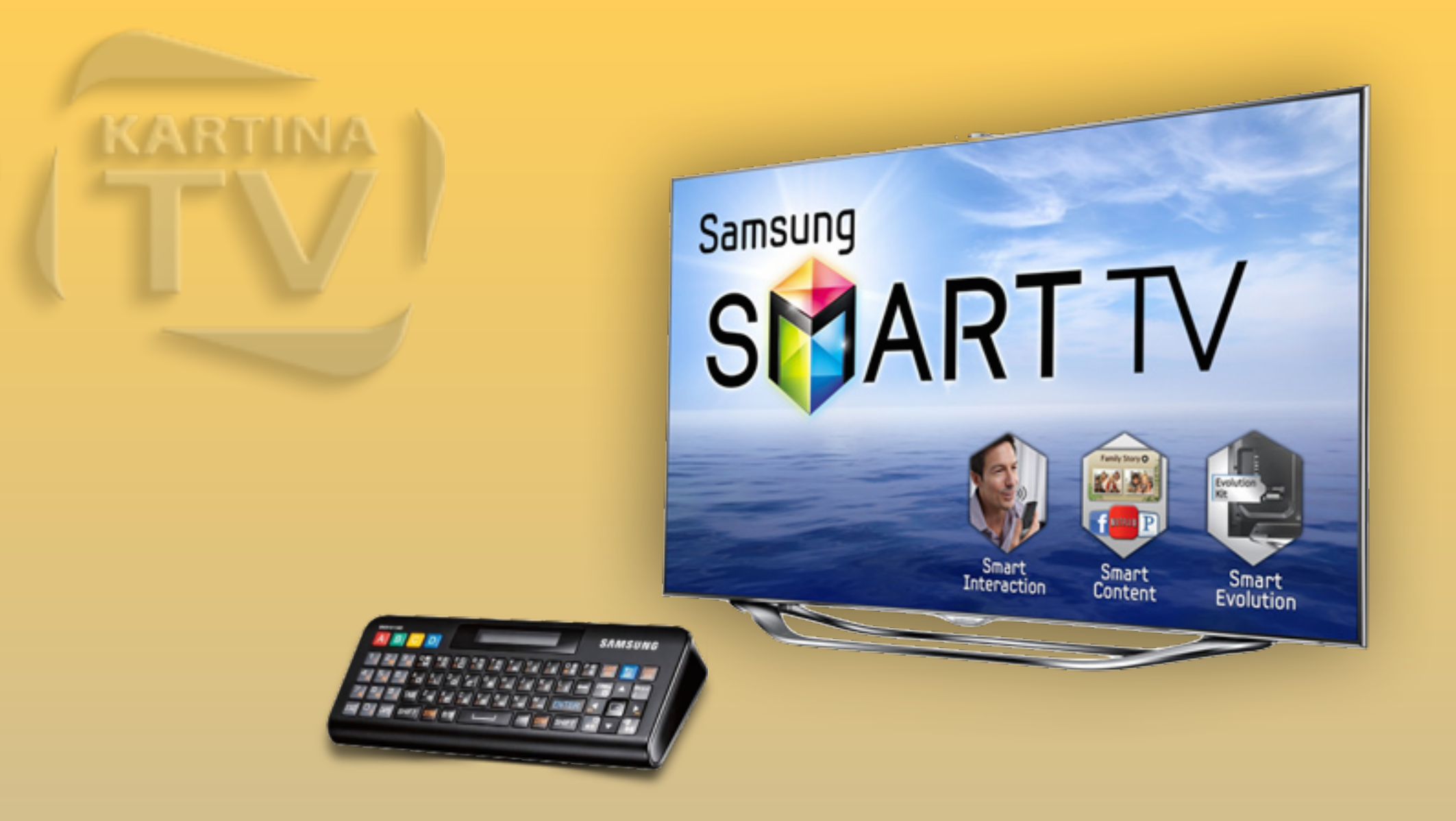

## Работа с пультом ДУ

для TV серий "F/H/HU"

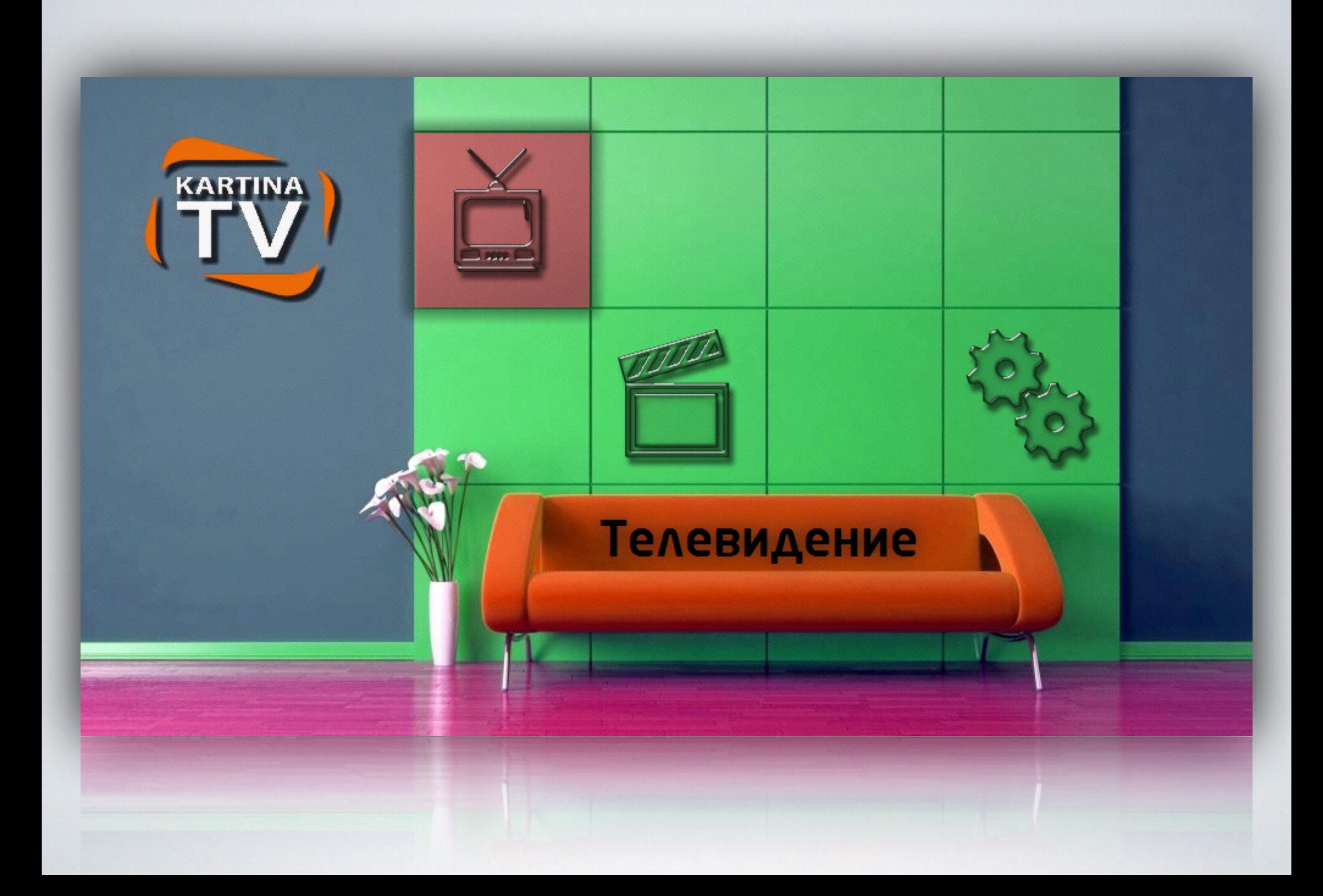

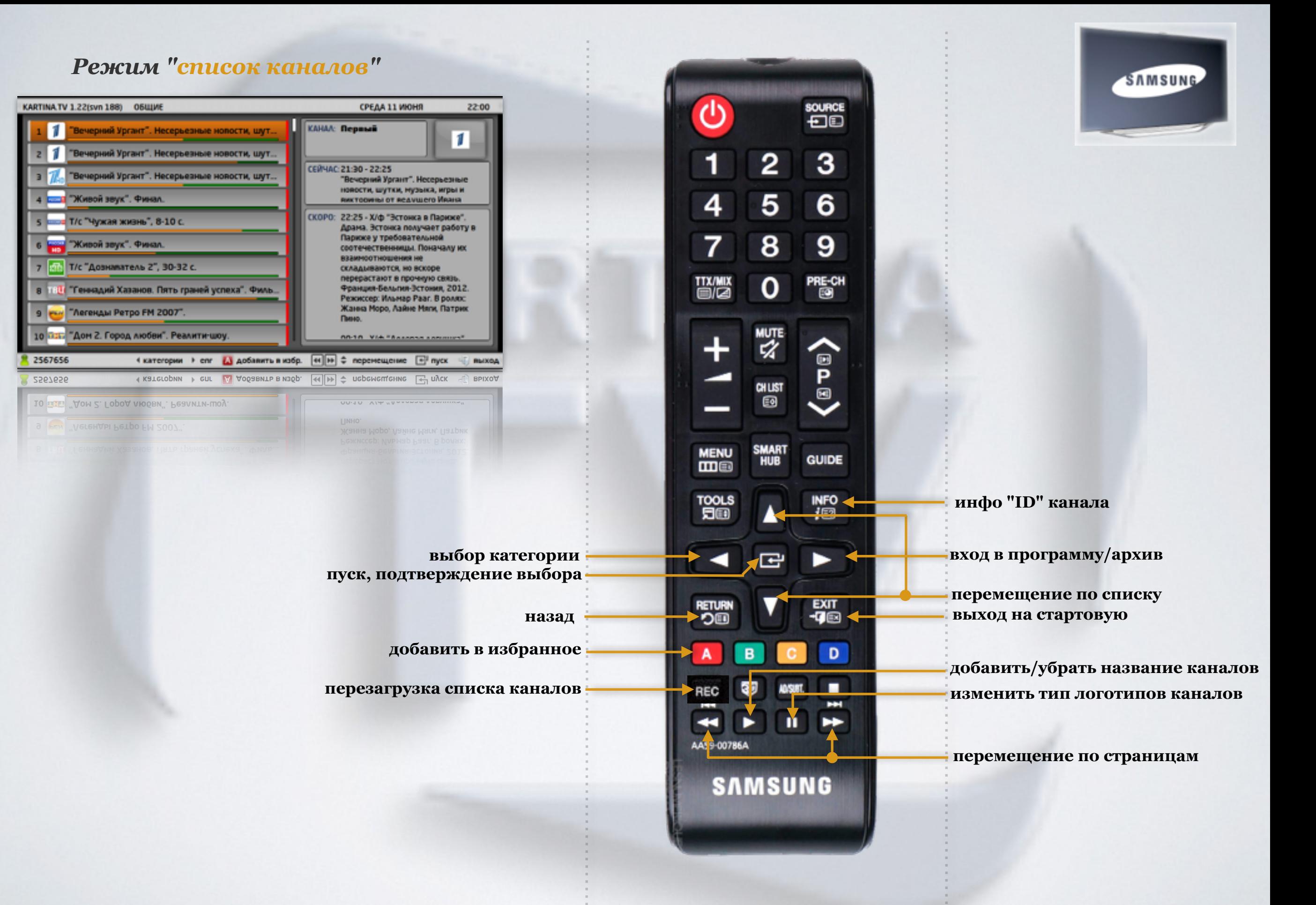

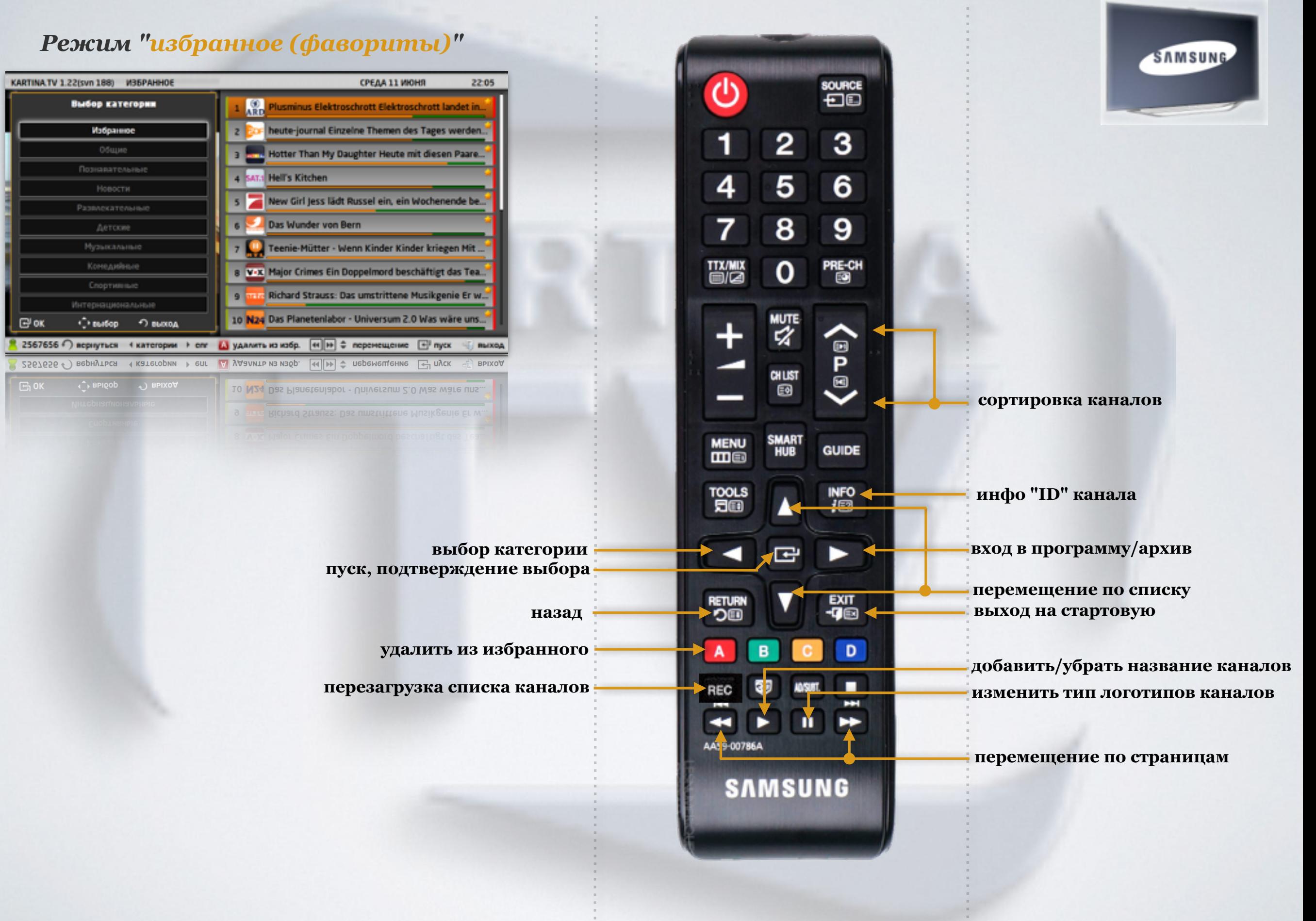

 $P$ ежим

Избранное Общие Познаватель

Развлекател

Музыкалы Конедийн

Интернациона

 $\langle \rangle$  matop

 $\overline{\mathbf{C}}$  ox

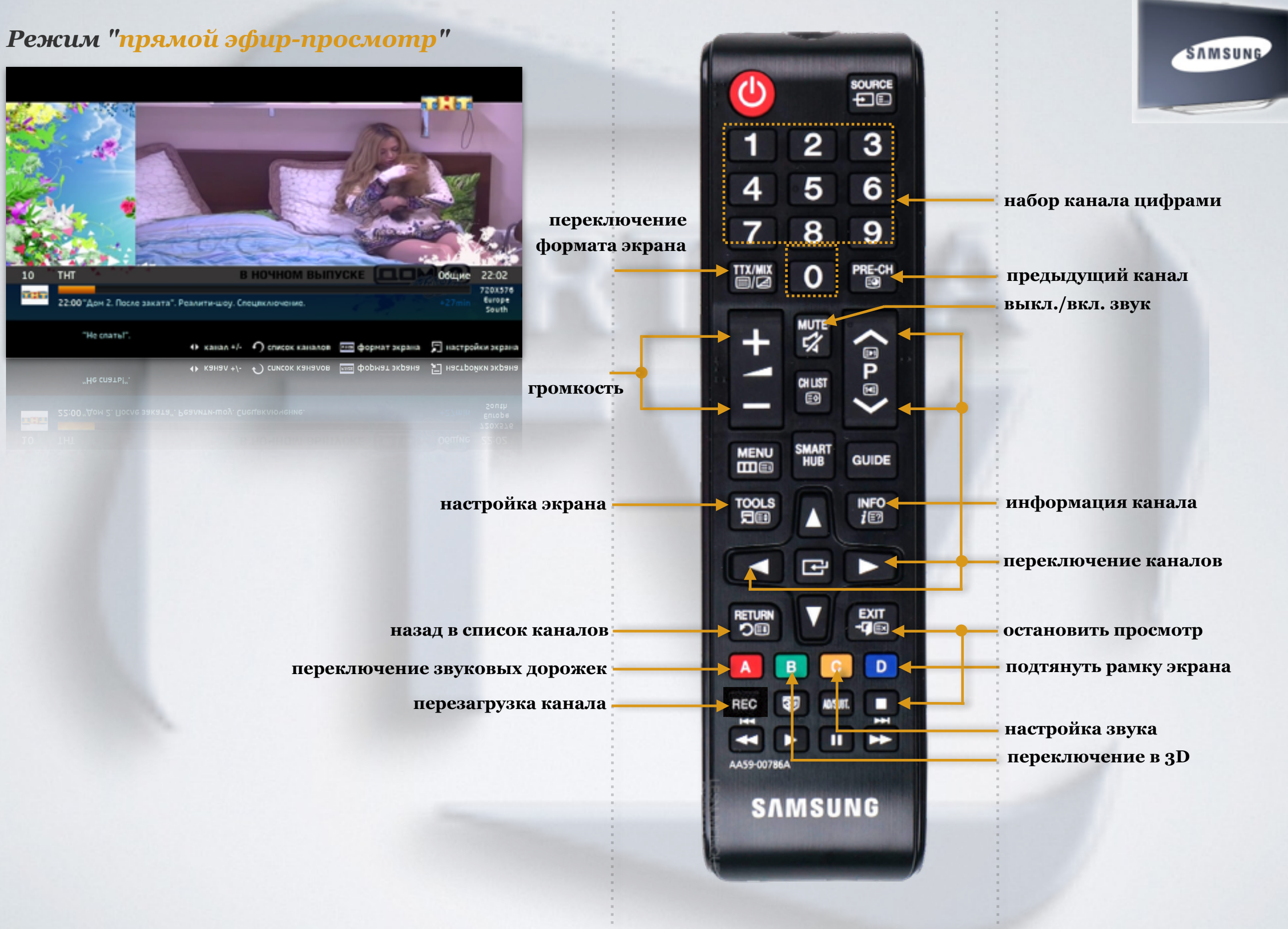

5

Ŷ.

## *Режим "архив-список программ"*

KART

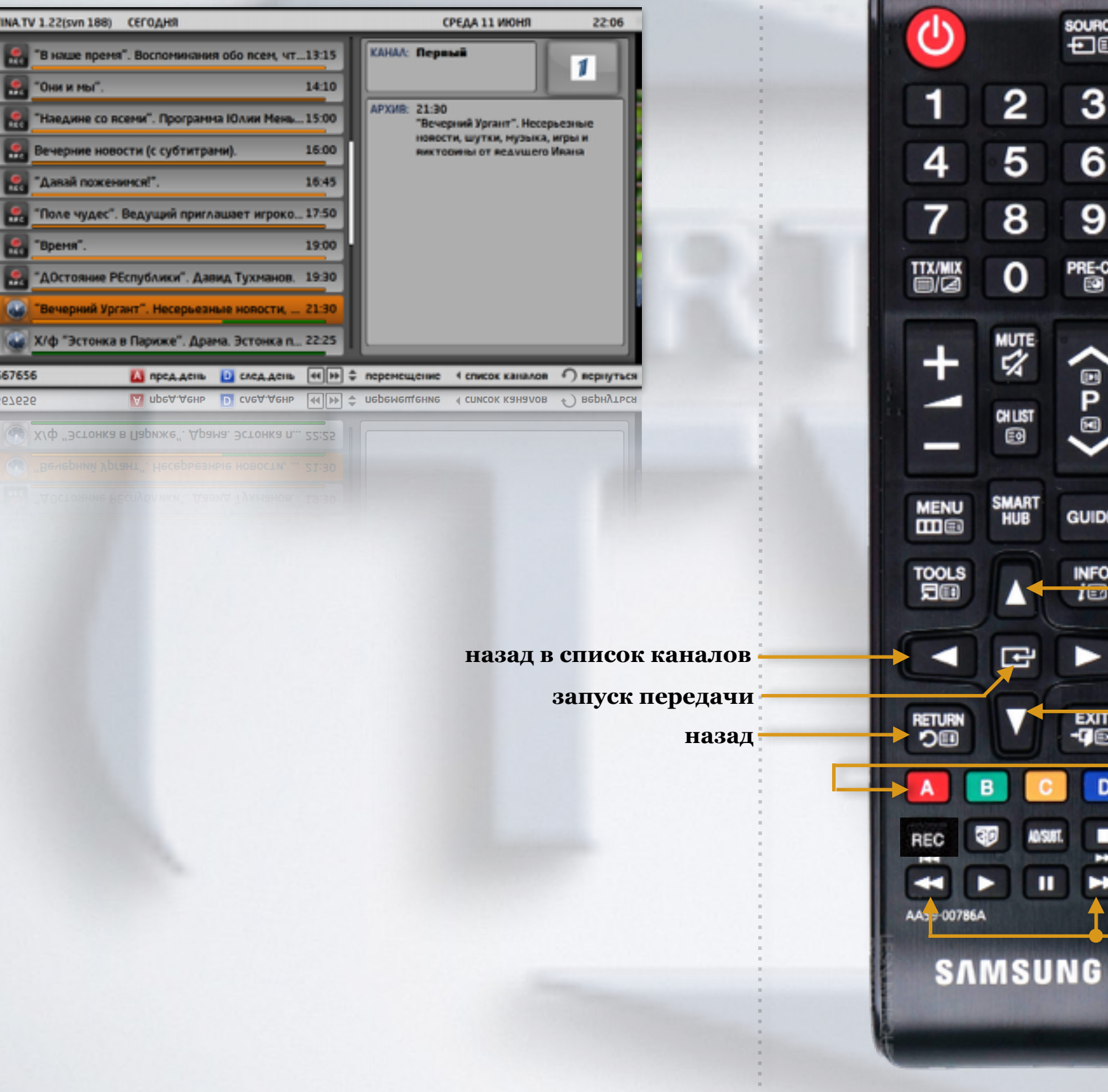

**перемещение по дням перемещение по списку перемещение по страницам**

source<br>**七**回

 $\mathbf{3}$ 

 $6\phantom{a}$ 

 $\boldsymbol{9}$ 

PRE-CH

 $\langle 2 \Delta \Phi$ 

**GUIDE** 

 $\frac{INFO}{I}$ 

►

**2월** 

 $D +$ 

Ξ ш ⊭

SAMSUNG

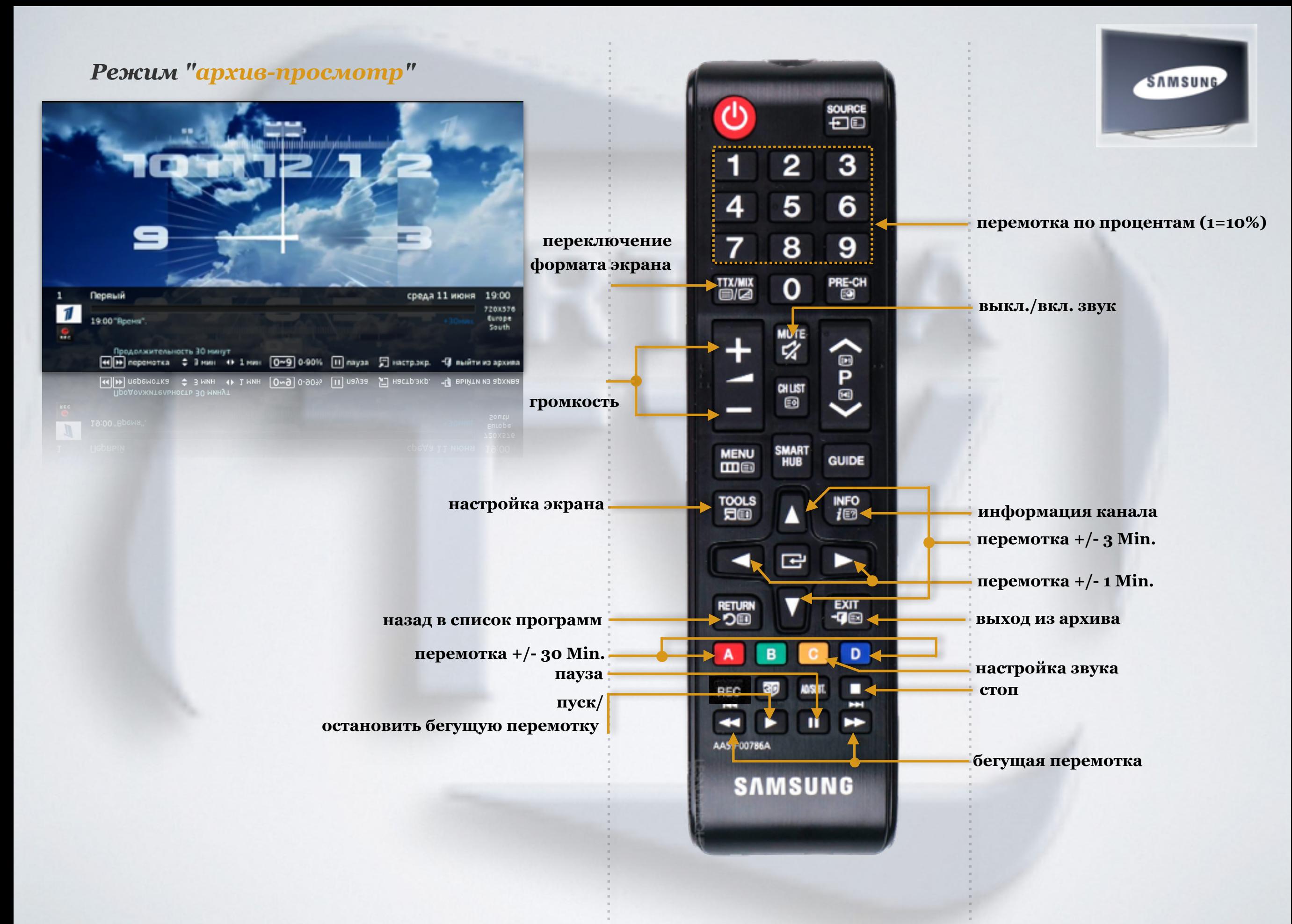

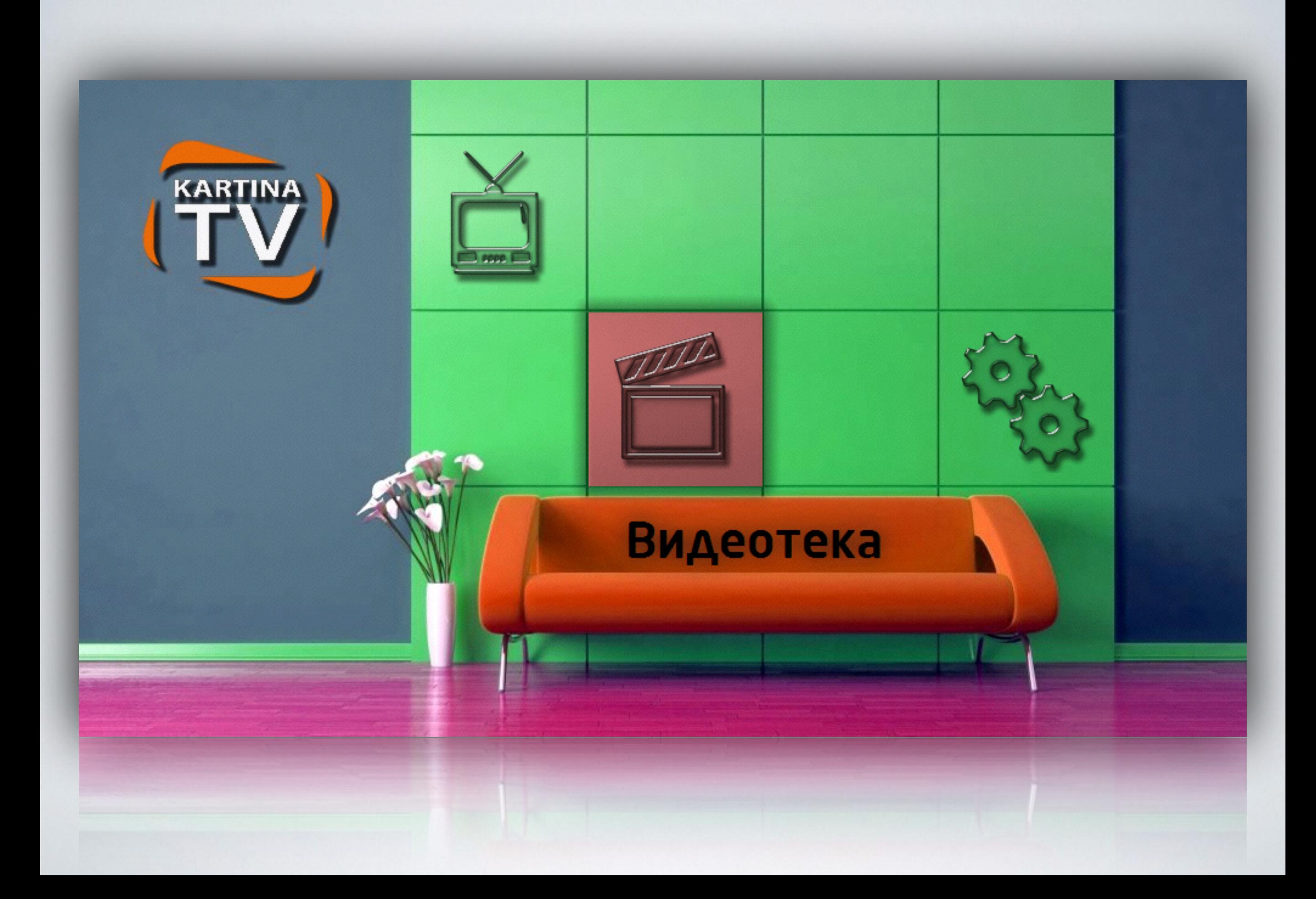

## *Режим "видеотека-список фильмов"*

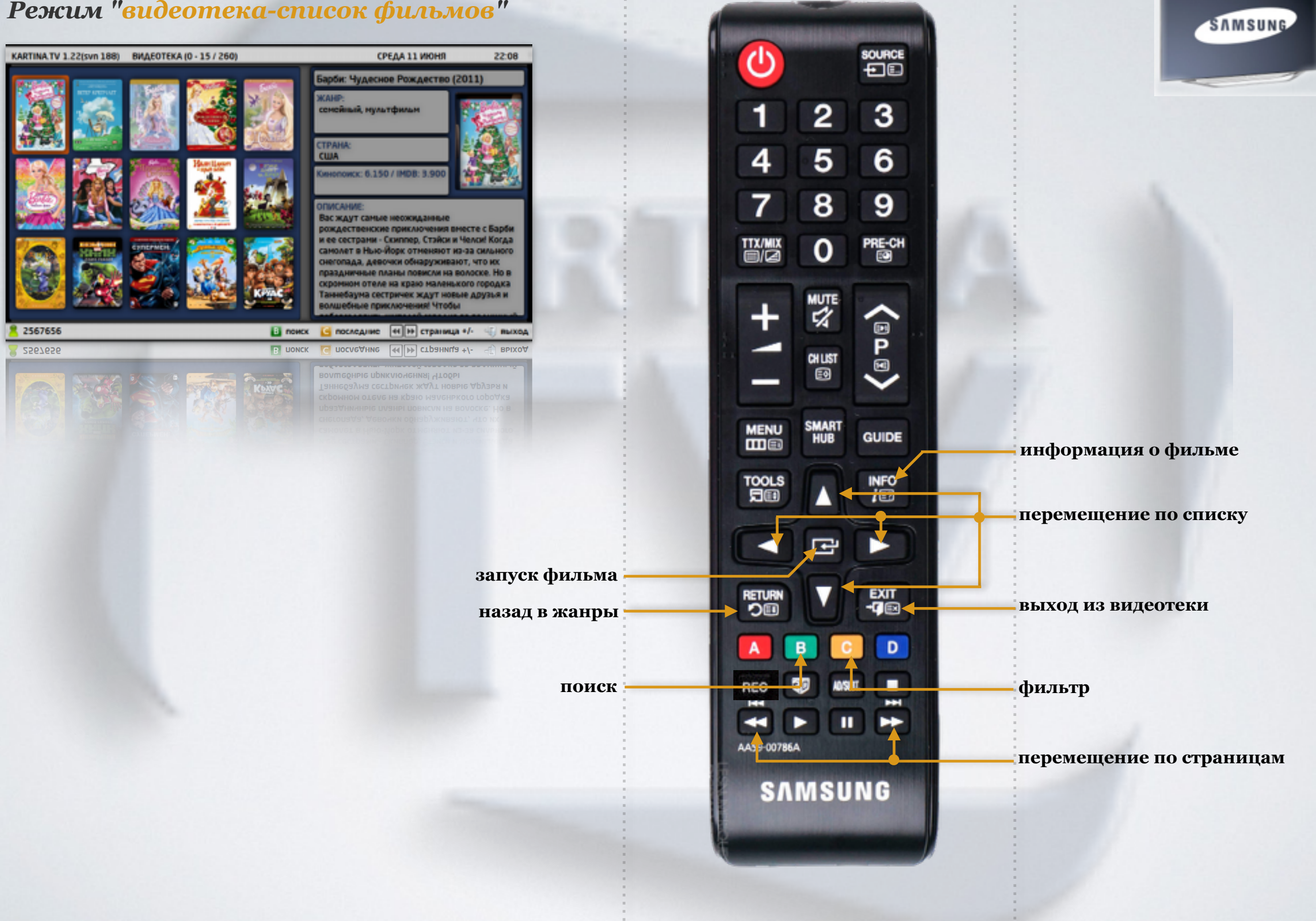

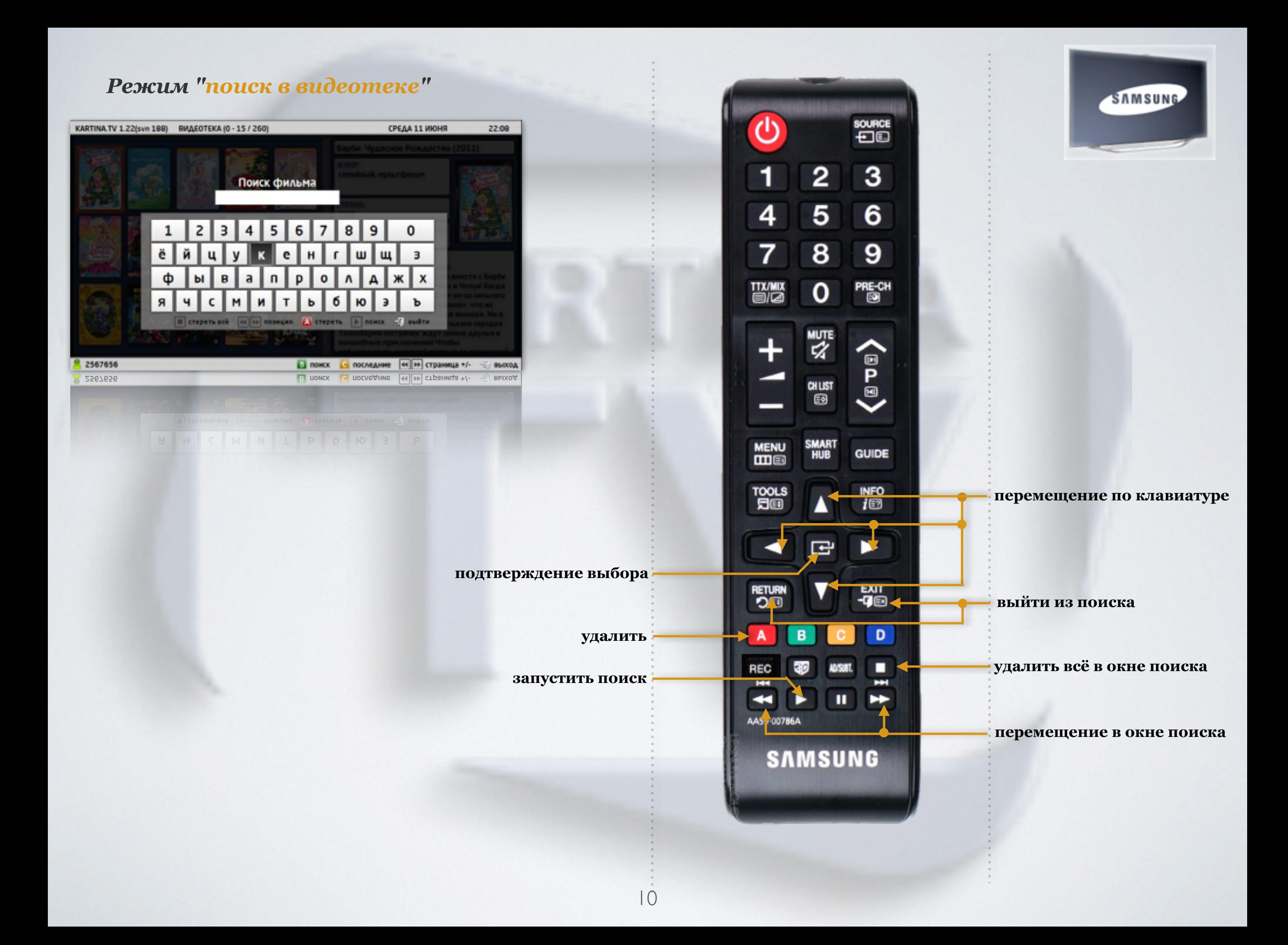

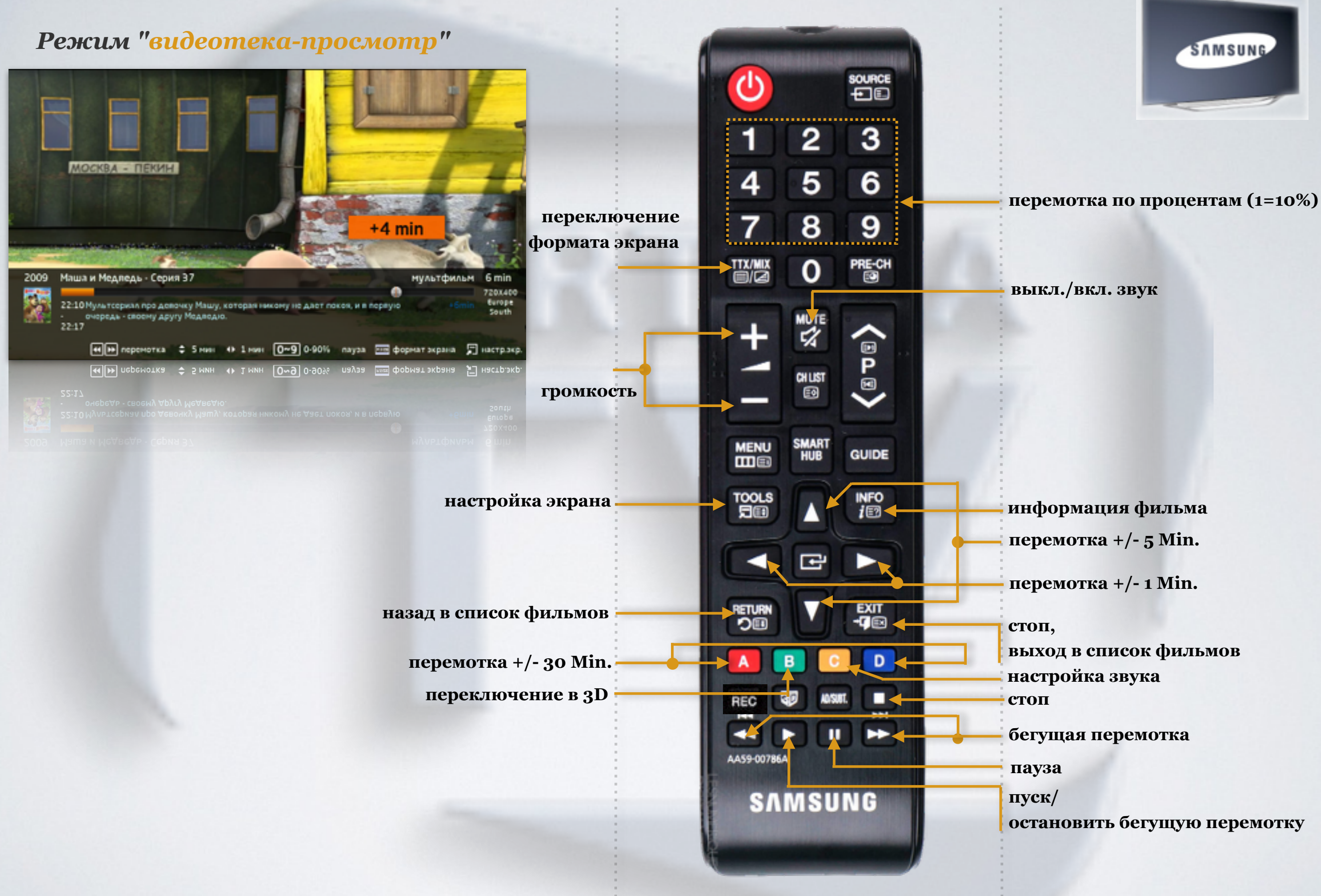

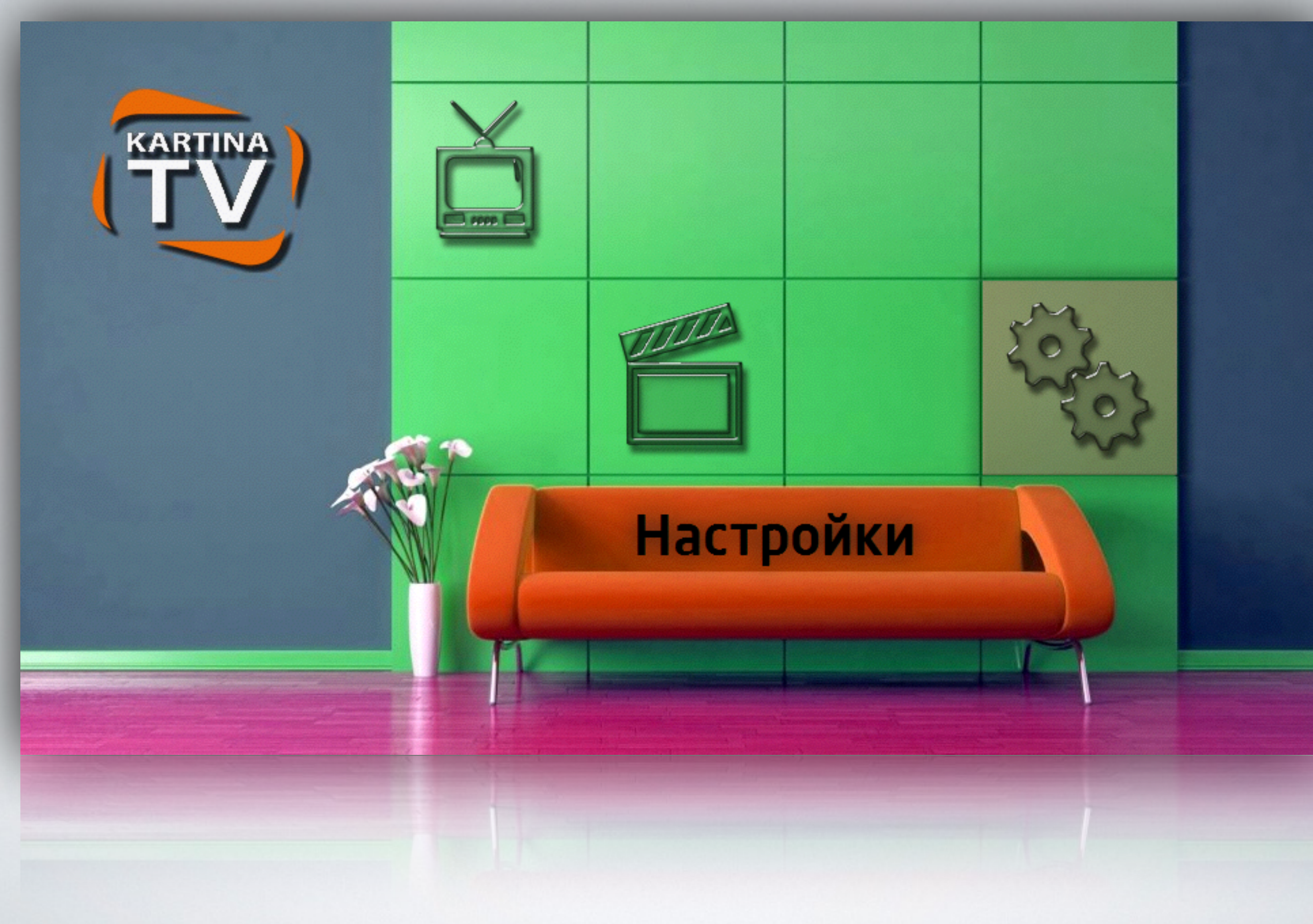

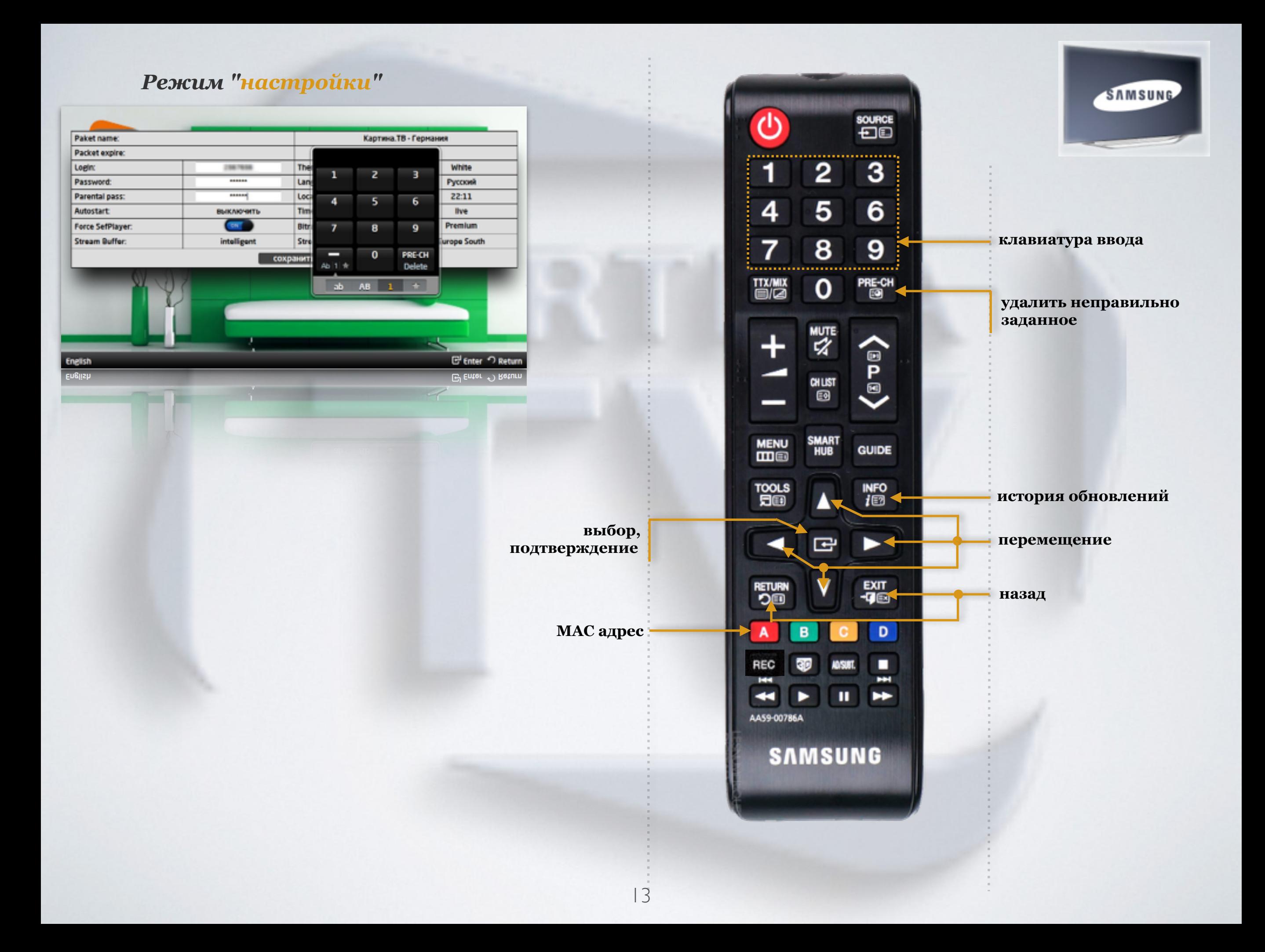